## Using Handshake

Welcome to Handshake, the University's official job and career events board. Use this to schedule advising appointments, RSVP for career development events, and even apply directly to jobs and internships.

## **Log in at uchicago.joinhandshake.com**

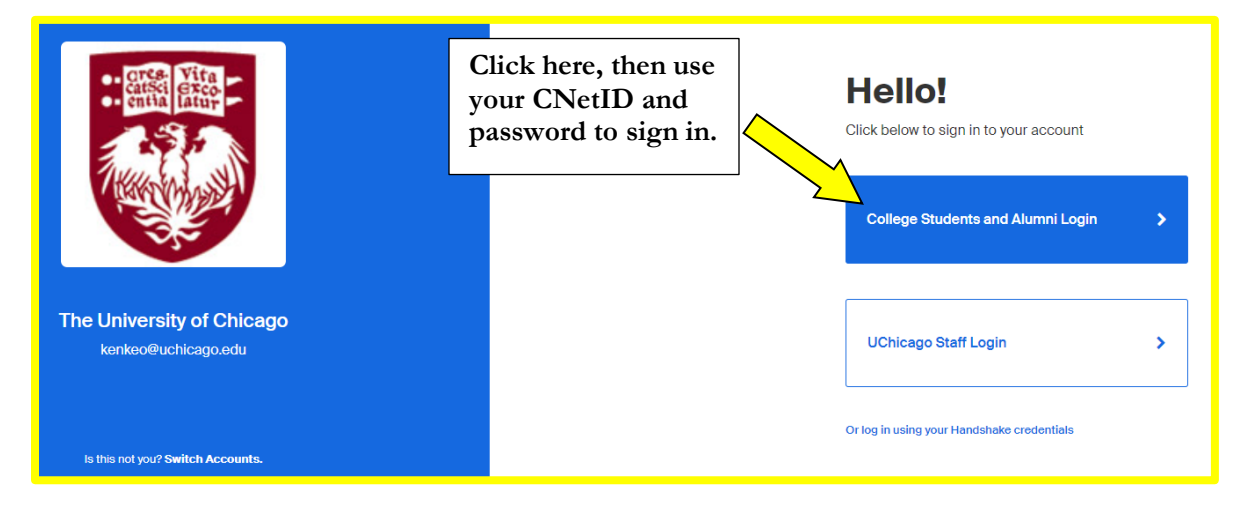

## This is the Handshake homepage!

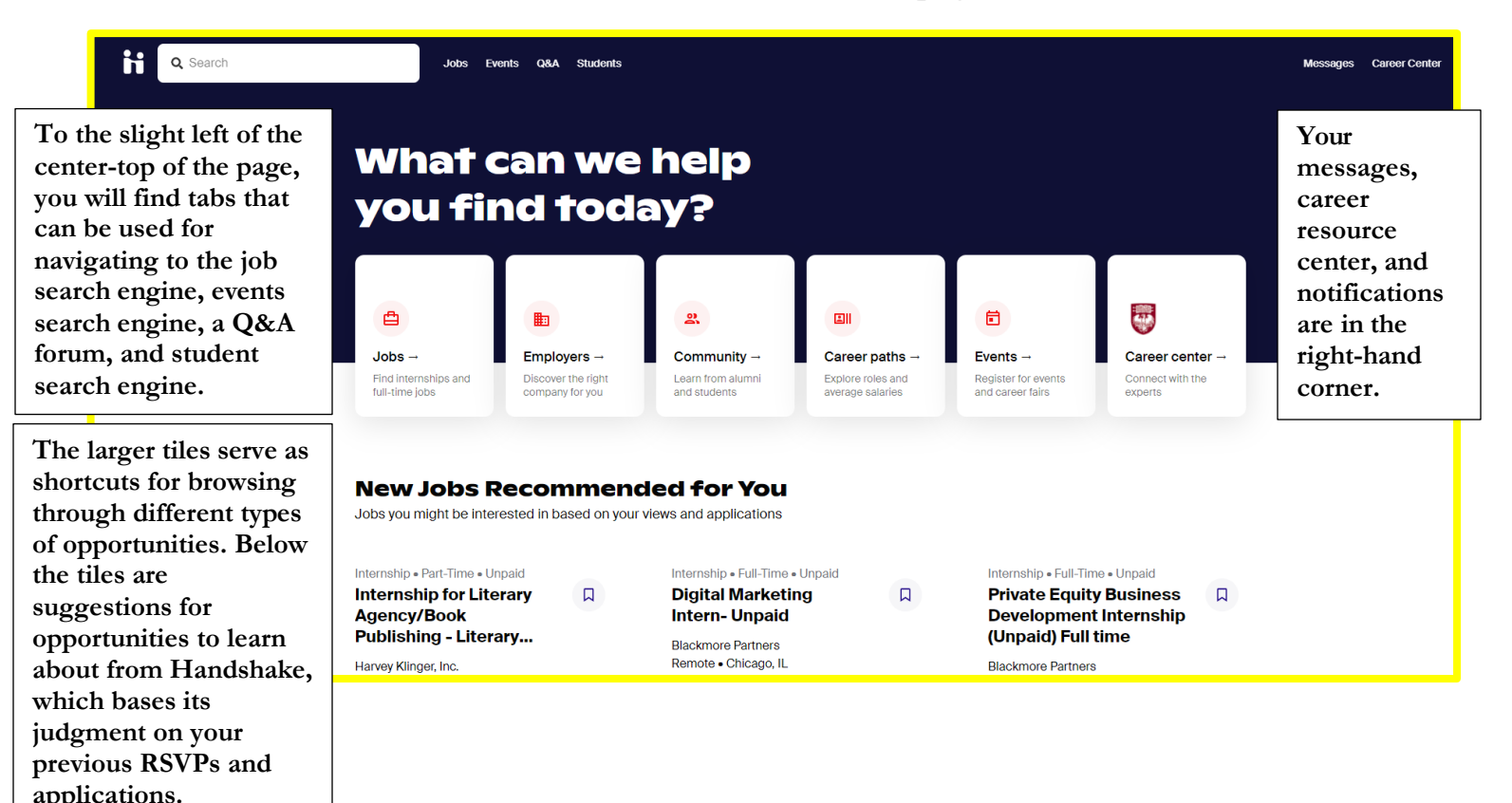

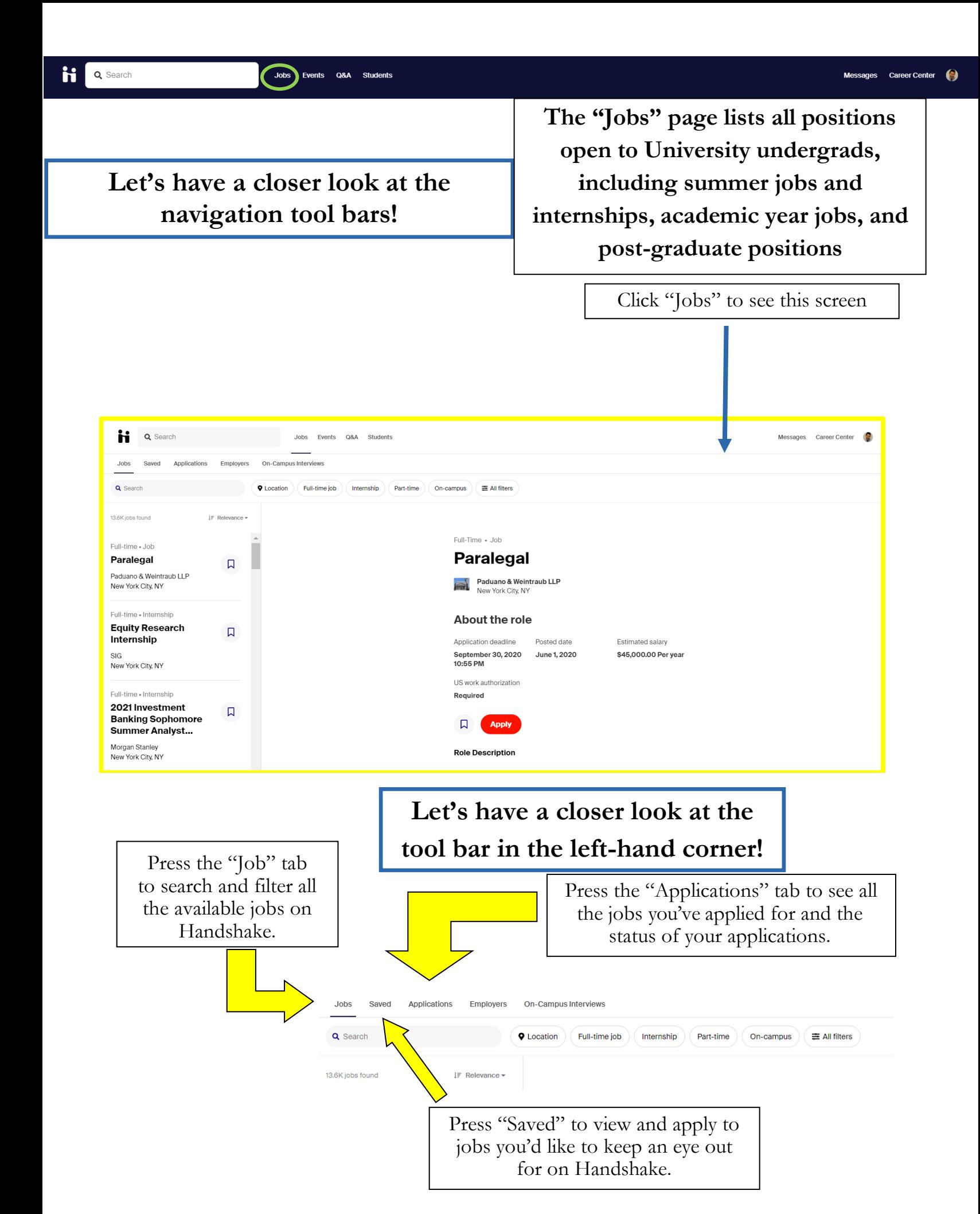

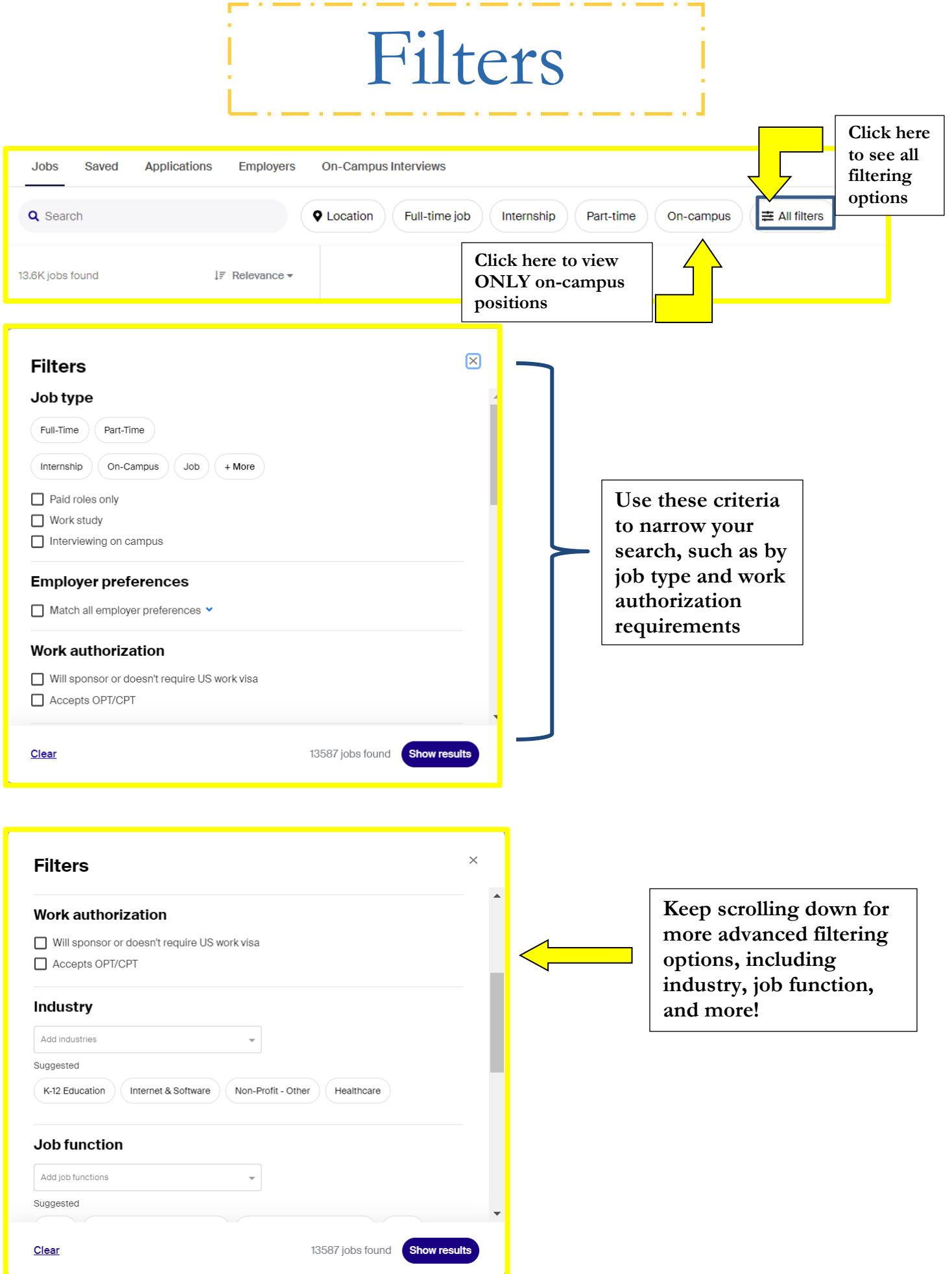

## Federal Work-Study

If you are Federal Work-Study eligible, there's an easy way to find Federal Work-Study Jobs on Handshake! (Not sure if you're Federal Work-Study? Visit the [Student Employment website](https://studentemployment.uchicago.edu/) for more information!)

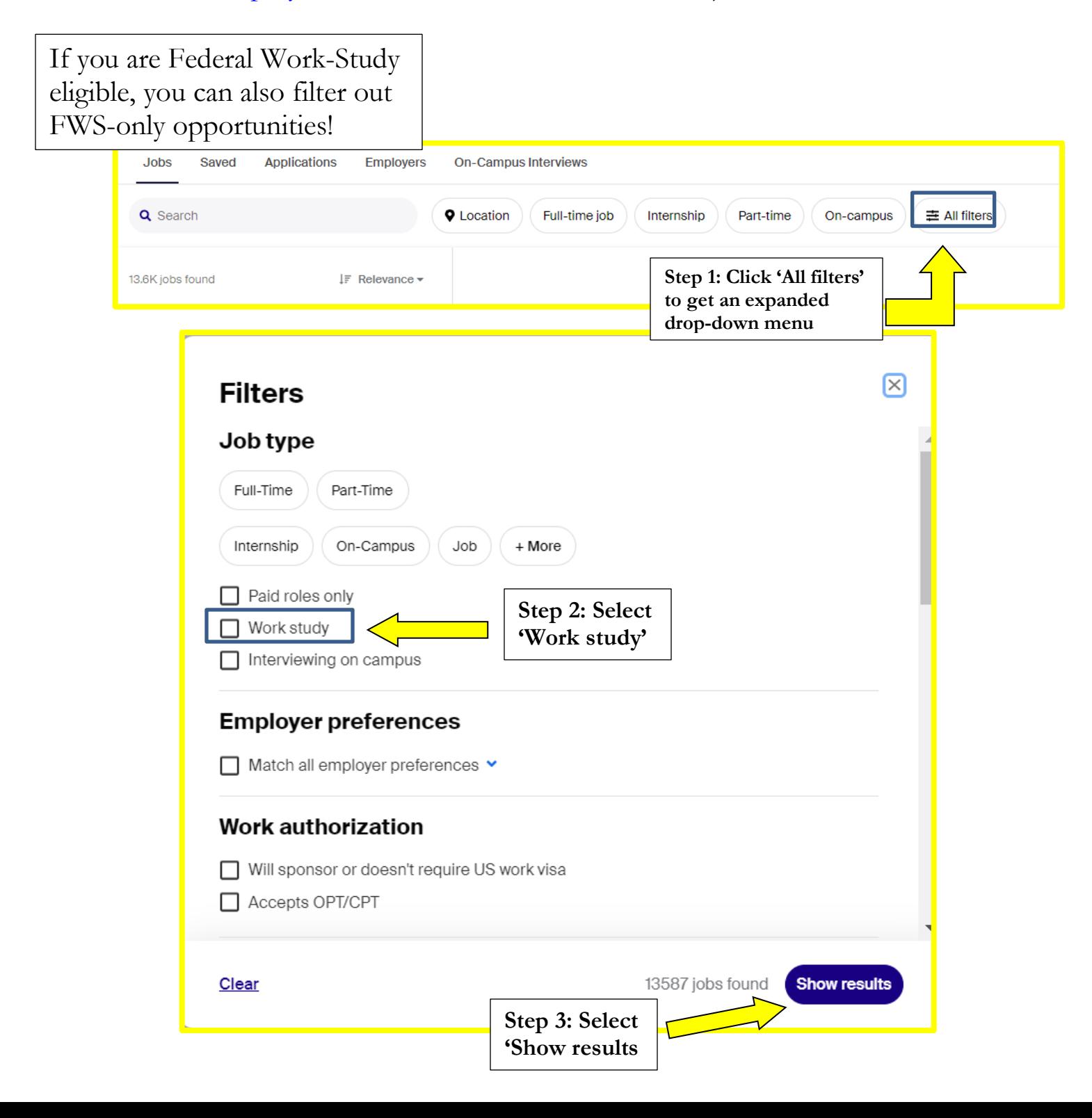

Click here on this \*bookmark\* icon to keep the opportunity on your radar!

(It will appear under your "Saved" tab.)

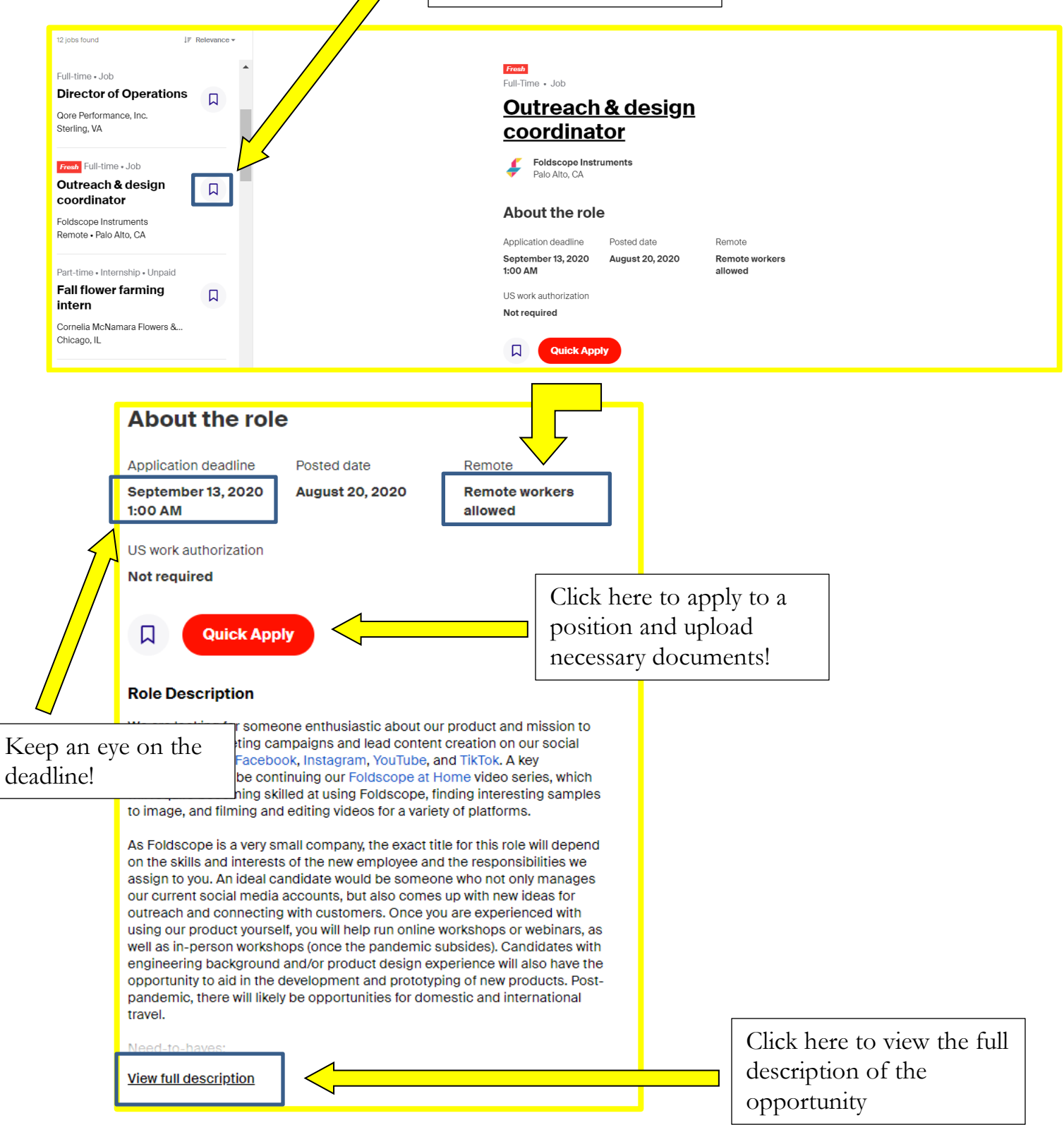

opportunity to aid in the development and prototyping of new products. Postpandemic, there will likely be opportunities for domestic and international travel. Need-to-haves: • Excitement about the product & mission • Experience using social media • Eager to learn new things quickly • Eye for aesthetics • Creativity • Adaptability • Independent work ethic Nice-to-haves: • Experience running social media campaigns • Experience filming & editing videos with software like Adobe Premiere Scroll down to see more · Graphic design experience • Product design experience information about the • Experience using Foldscope • Desire to expand this role beyond social media opportunity, including requirements/qualifications We are hoping to hire as soon as possible, and need someone who can begin by mid-September at the latest. We are looking for a full-time employee but and preferences are open to discussing part-time work. Just in case you hadn't assumed so already, this job will be remote for the time being. Competitive salary. Email eleanor@foldscope.com and jim@foldscope.com to express your interest; please attach your resume and any portfolio or relevant work you might have (no worries if you don't). We look forward to hearing from you! You match all of Foldscope Instruments's candidate preferences Employers are more likely to interview you if you match these preferences: **GPA**  $\vee$  Majors Note: Even if you don't meet all School Year the preferences or qualifications, sometimes you can still apply You match all of Foldscope Instruments's candidate preferences Employers are more likely to interview you if you match these Scroll further down preferences: to see information  $\vee$  GPA  $\vee$  Majors about the employer! School Year Employer does not require work authorization. If you scroll even further down, you will find a link that you can use to visit **About Foldscope Instruments Follow** the employer's Handshake profile.**Employees** Industry Headquarters  $1 - 10$ **Design** Palo Alto, CA Foldscope Instruments began as a PhD project in the Prakash Lab at Stanford and is now a small, growing startup with the mission to make science more accessible by creating low-cost research tools for people around the world. Our current main product is Foldscope, a microscope that has comparable optical abilities to a standard lab microscope, but is more durable and portable -- and is sold for as low as \$1.75 per unit. We have distributed over 1 million Foldscopes in over 150 countries and are seeking to further expand **View full description** 

Pressing "Apply" on the posting will result in the following prompt. You will be prompted to upload application materials—which may include a resume, cover letter, unofficial transcript, and/or more.

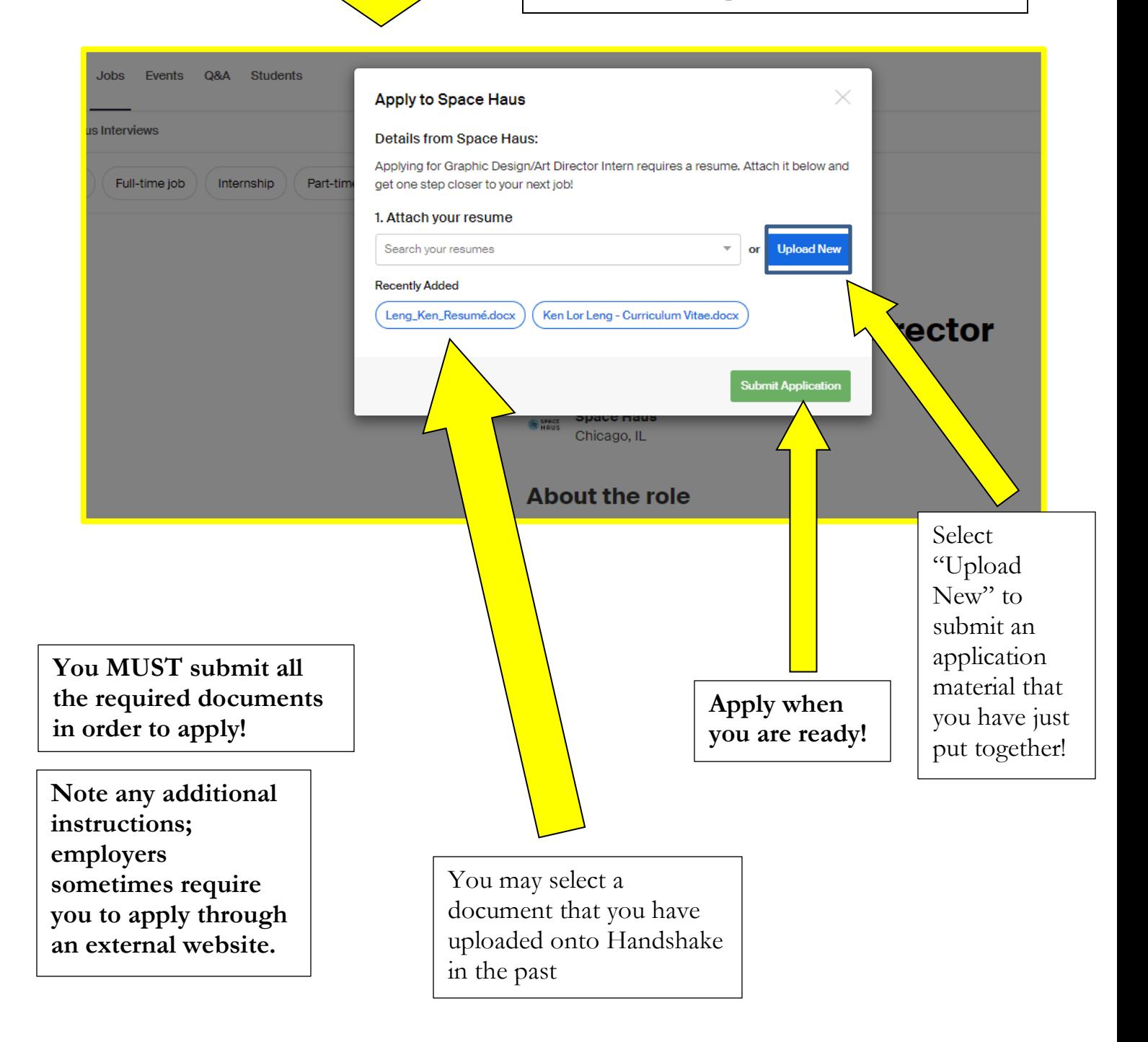

Thank you so much for looking at this guide!

For any additional guidance on how to use Handshake, feel free to reach out to [careeradvancement@uchicago.edu,](mailto:careeradvancement@uchicago.edu) (773) 702-7040, and/or reach out to a career advisor via email or appointment request!